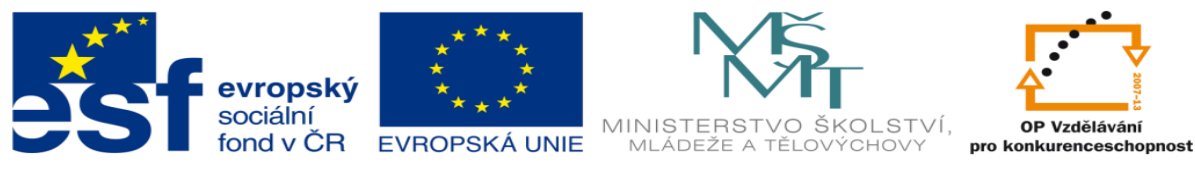

INVESTICE DO ROZVOJE VZDĚLÁVÁNÍ

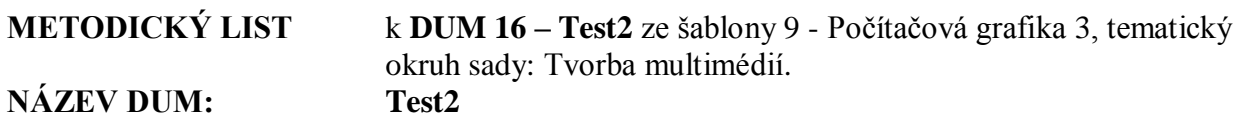

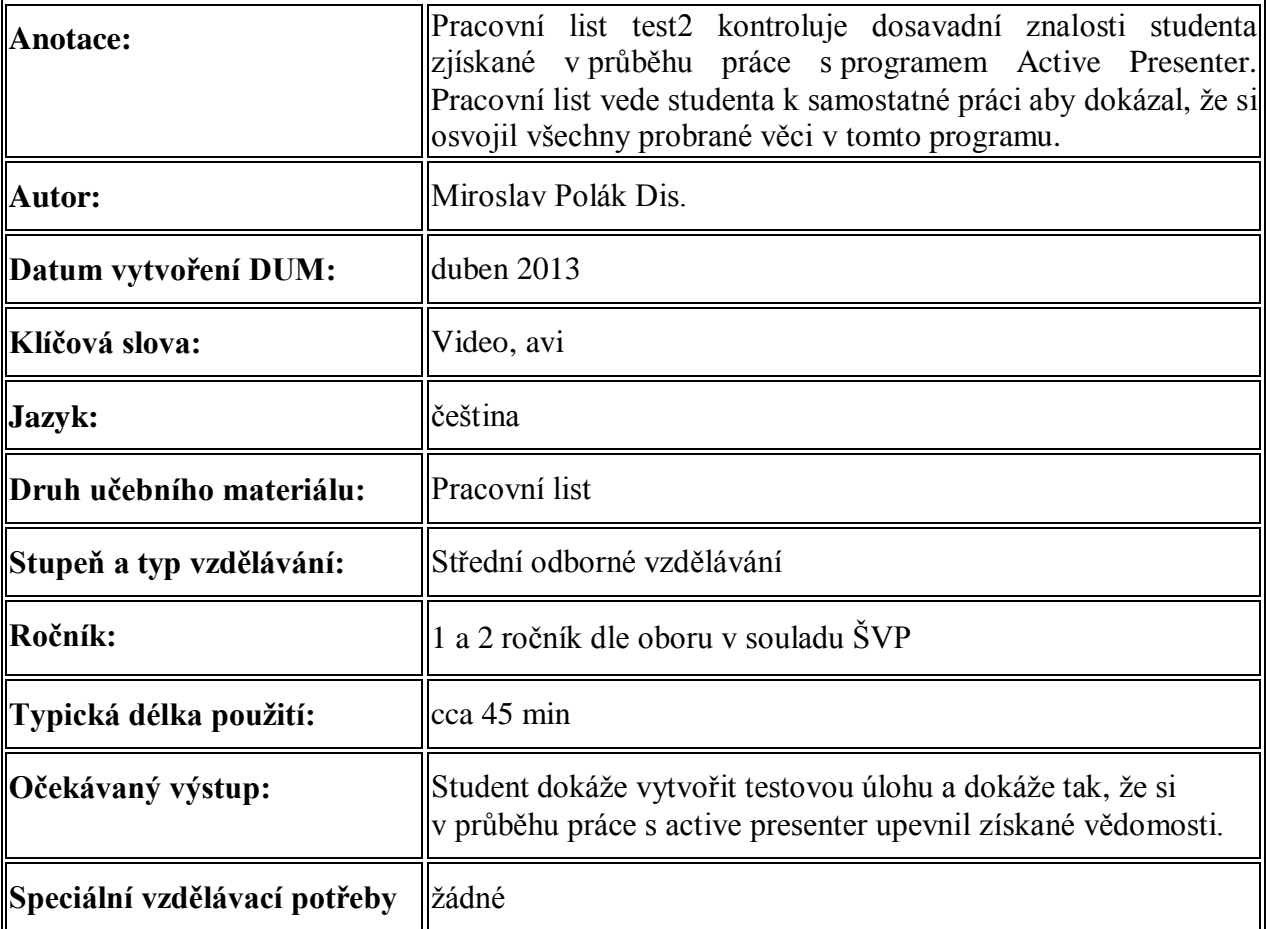

- **1. Řešení úkolu je v dokumentu:**
	- **a. ukol\_prechod\_animace.pptx**